**TRƯỜNG ĐẠI HỌC NHA TRANG** Khoa: Cơ khí Bộ môn: Cơ điện tử

# **ĐỀ CƯƠNG CHI TIẾT HỌC PHẦN**

## **1. Thông tin về học phần và lớp học**

Tên học phần: Kỹ thuật mô phỏng trên máy tính Tên học phần:

- Tiếng Việt: KỸ THUẤT MÔ PHỎNG TRÊN MÁY TÍNH
- Tiếng Anh: COMPUTER SIMULATION ENGINEERING

Mã học phần: MEC363 Số tín chỉ: 02

Đào tạo trình độ (TC, CĐ, ĐH): ĐH

Học phần tiên quyết: Tin học ứng dụng trong cơ điện tử

## **2. Thông tin về giảng viên**

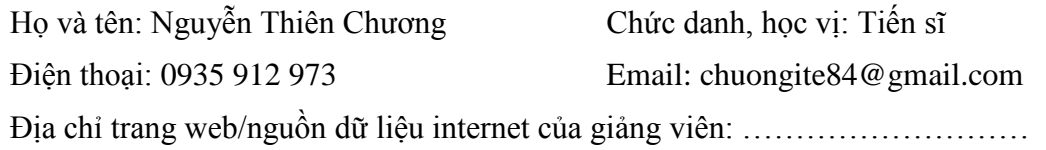

Địa điểm, lịch tiếp SV: Văn phòng Bộ môn Cơ điện tử (tầng trệt G1), sáng thứ 7 hàng tuần.

## **3. Mô tả tóm tắt học phần**

Học phần cung cấp cho người học các kiến thức cơ bản trong việc sử dụng phần mềm đồ họa SolidWorks để mô phỏng cấu tạo, hoạt động, sơ đồ phân bố tải trong của các bộ phân, cụm chi tiết trong một số hệ thống cơ điện tử và máy móc tự động hóa cơ bản như máy CNC mini, tay robot.

## **4. Mục tiêu:**

Giúp sinh viên hiểu và biết cách vận dụng các công cụ mô phỏng trong phần mềm SolidWorks để mô phỏng hoạt động của các cơ cấu, máy móc tự động hóa.

**5. Kết quả học tập mong đợi (KQHT):** Sau khi học xong học phần, sinh viên có thể:

a) Trình bày các bài toán mô phỏng cơ bản trong Solidworks

b) Phân tích, lựa chọn các công cụ mô phỏng phù hợp

c) Giải thích và phân tích cách sử dụng các công cụ mô phỏng cơ bản trong Solidworks

d) Vận dụng các công cụ mô phỏng trong Solidworks để giải quyết một số bài toán chuyên ngành

# **6. Kế hoạch dạy học:**

# **6.1 Lý thuyết: Dạy học theo cách 2**

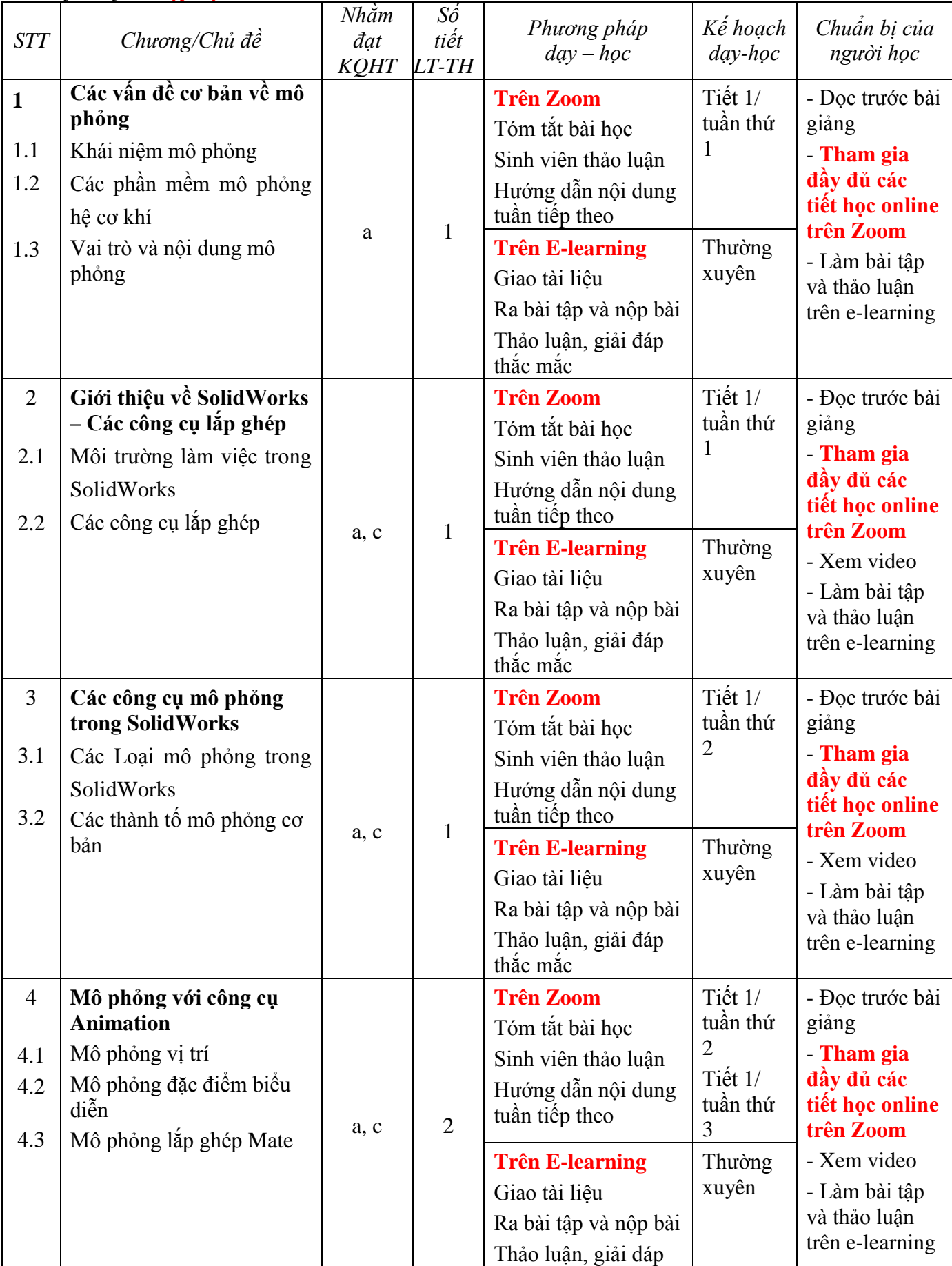

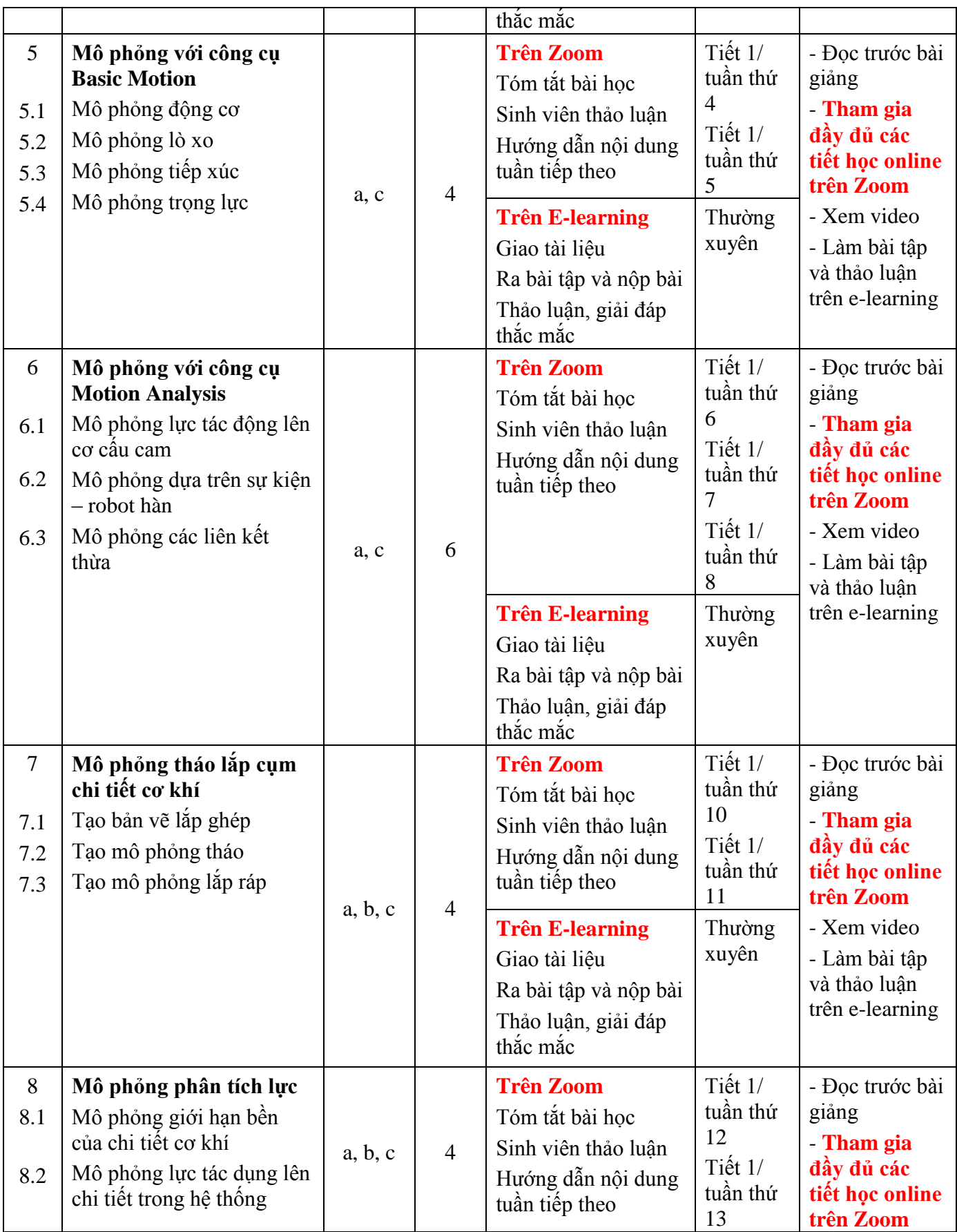

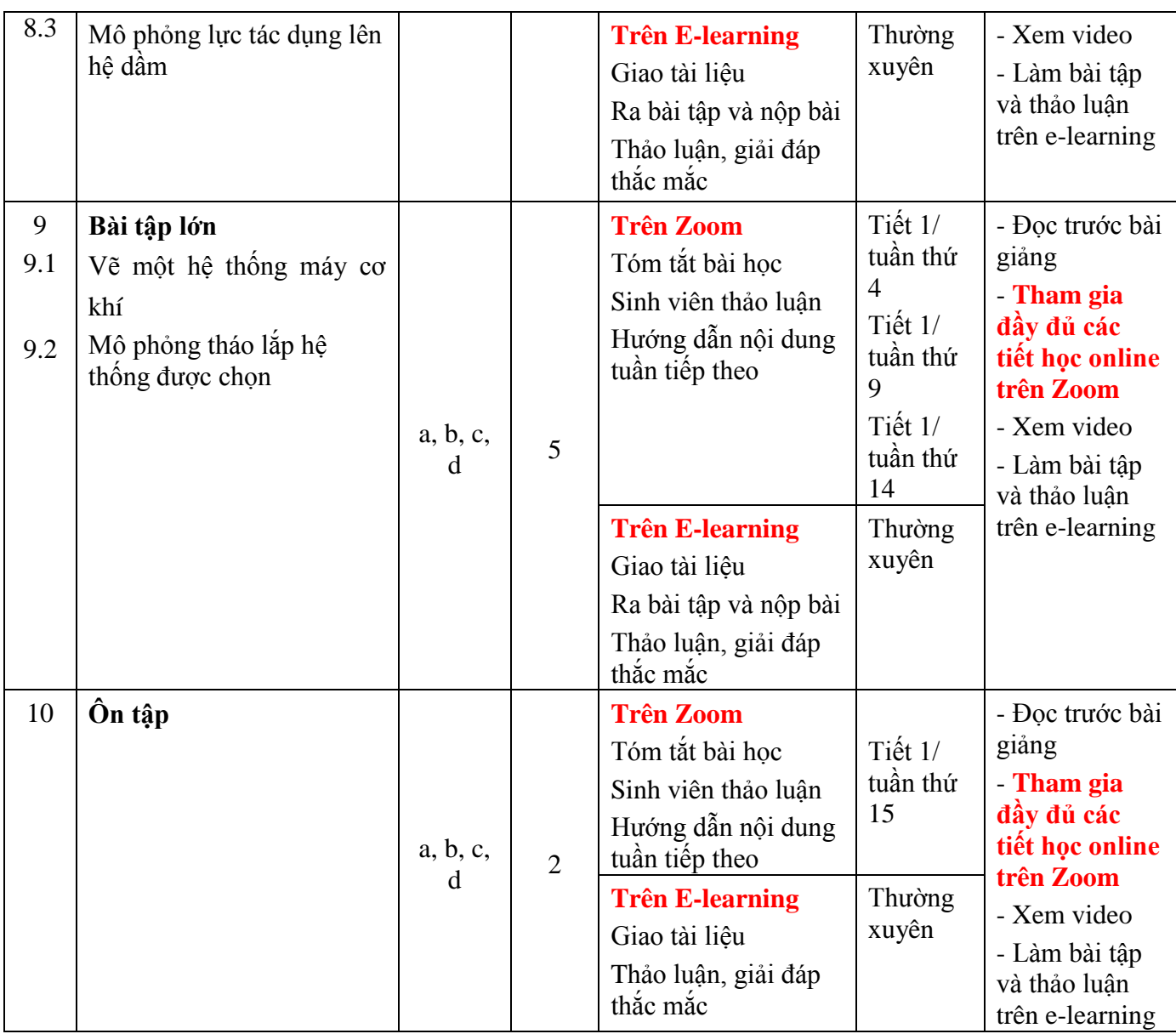

## **7. Tài liệu dạy và học**

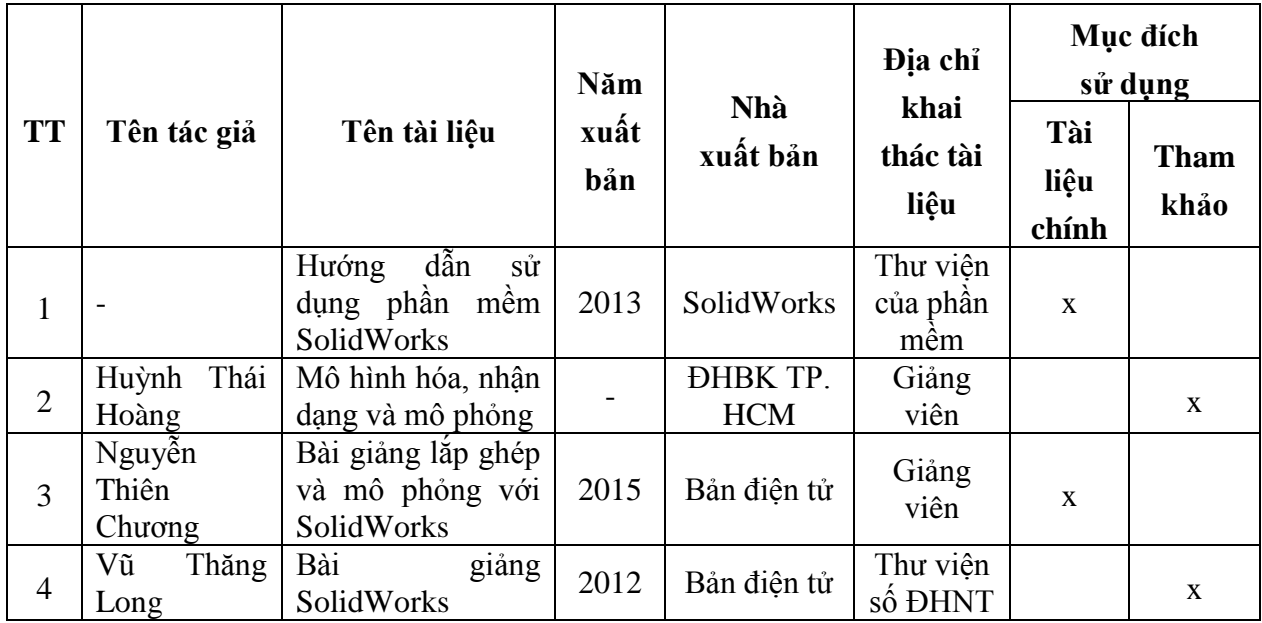

## **8. Yêu cầu của giảng viên đối với học phần**

- Sinh viên đọc các tài liệu cung cấp trên E-learning.
- Xem các video hướng dẫn cung cấp trên E-learning.
- Chuẩn bị đầy đủ thiết bị và phần mềm cần thiết theo hướng dẫn của Trường.

- Chủ động tìm hiểu và làm quen với hệ thống NTU E-learning và ứng dụng Zoom và các ứng dụng khác do GV giới thiệu.

- Tham gia học tập, thảo luận, làm bài tập, bài kiểm tra trên NTU E-learning và hệ thống khác theo yêu cầu của GV.

- Tham gia học trực tuyến trên Zoom theo lịch do GV quy định.

## **9. Đánh giá kết quả học tập**

## **9.1 Lịch kiểm tra giữa kỳ (dự kiến):**

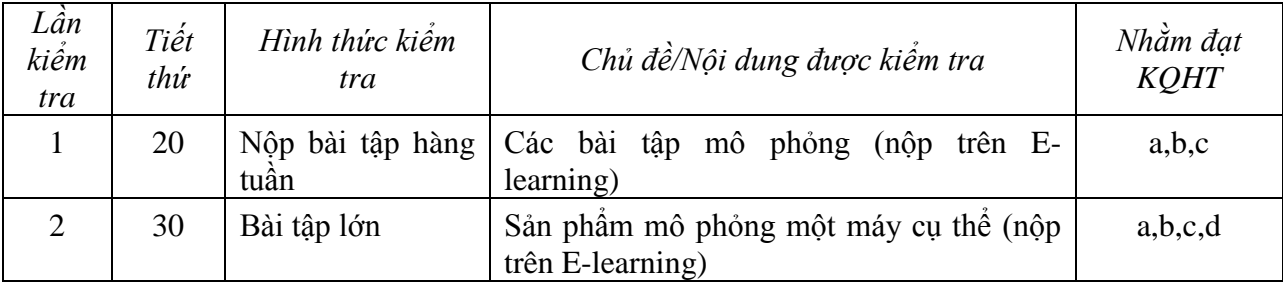

### **9.2 Thang điểm học phần:**

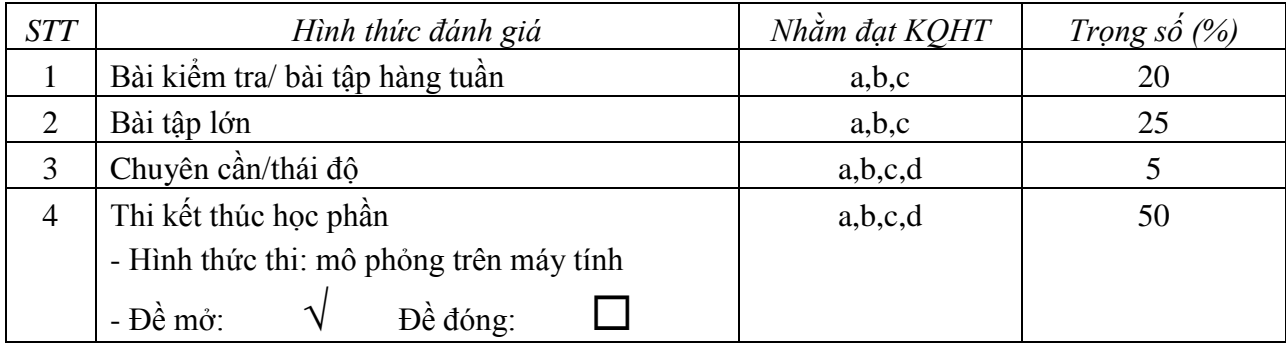

 **TRƯỞNG BỘ MÔN GIẢNG VIÊN BIÊN SOẠN** 

(Ký và ghi họ tên)(Ký và ghi họ tên)

Nguyễn Thiên Chương Nguyễn Thiên Chương